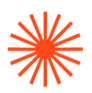

# Título de Grado en Enseñanzas Artísticas Superiores

# GUIA DOCENTE **Modelado 3D con Rhinoceros**

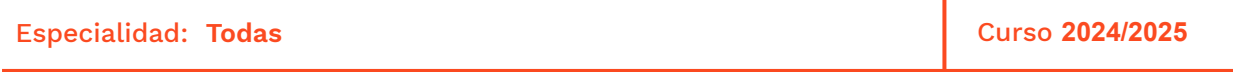

→ 1. Datos de identificación → 2. Objetivos generales y contribución de la asignatura al perfil profesional de la titulación → 3. Conocimientos recomendados → 4. Competencias de la asignatura → 5. Resultados de aprendizaje → 6. Contenidos → 7. Volumen de trabajo/ Metodología → 8. Recursos → 9. Evaluación  $\rightarrow$  10. Bibliografía

### **→ 1. Datos de identificación**

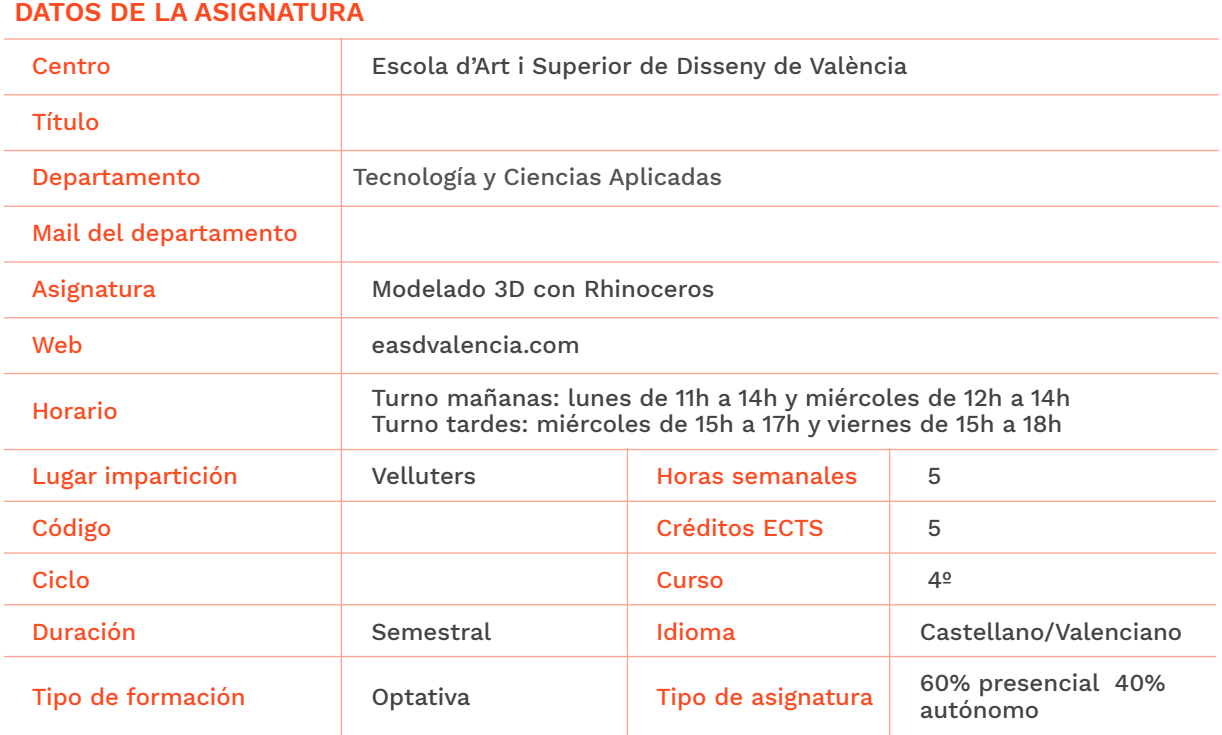

#### **DATOS DEL PROFESORADO**

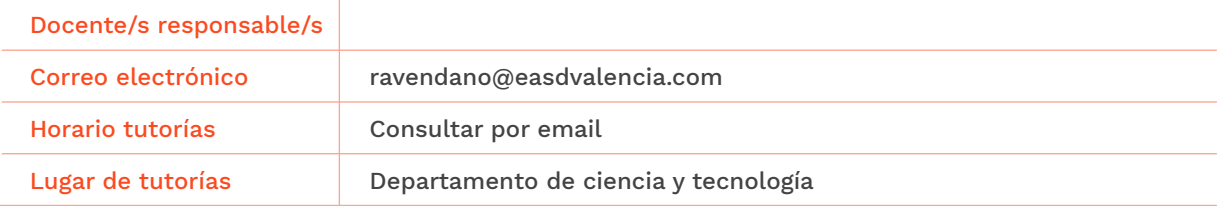

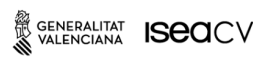

EASD Escola d'Art i Superior de Disseny<br>de València **Velluters** Pl. Viriato s/n 46001 València +34 963 156 700 **Vivers** Pintor Genaro Lahuerta 25 46010 València +34 961 922 530

easdvalencia.com info@easdvalencia.com

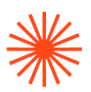

# **→ 2. Objetivos generales y contribución de la asignatura al perfil profesional de la titulación**

Rhinoceros 3D es una herramienta de software para modelado en tres dimensiones que nos permite obtener con rapidez y precisión todo tipo de geometrías. El objetivo principal de la asignatura consiste en que el alumnado conozca las herramientas para poder diseñar, modelar y realizar cualquier idea con total libertad, partiendo del diseño hasta llegar a su representación o impresión 3D. Rhinoceros permite plasmar de forma flexible y rápida prototipos e ideas que la persona diseñadora tenga en mente de forma que ésta pueda visualizarla y hacer una primera comprobación visual del concepto.

#### **→ 3. Conocimientos previos recomendados**

Con el fin de servir de ayuda y conocer de antemano los conceptos y destrezas que se deben dominar se considera recomendable haber cursado las asignaturas de: Lenguajes y técnicas digitales, Sistemas de representación, Dibujo industrial y Tecnología digital.

## **→ 4. Competencias de la asignatura**

Se presentan a continuación las competencias a cuyo logro contribuye la asignatura de **Modelado 3D con Rhinoceros**.

#### **COMPETENCIAS TRANSVERSALES**

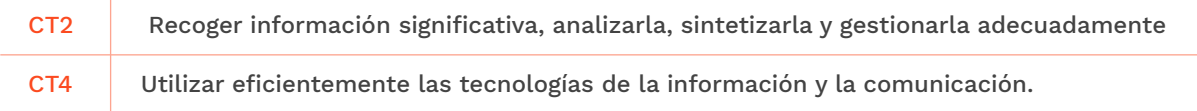

#### **COMPETENCIAS GENERALES**

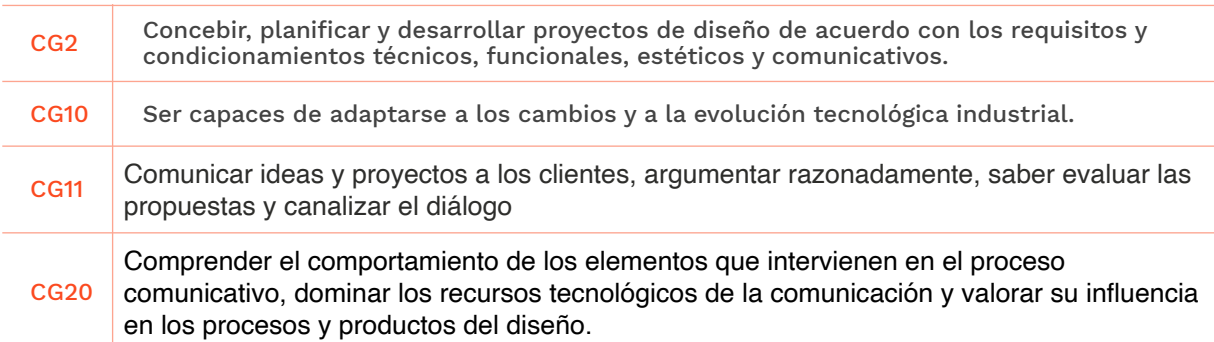

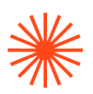

# **→ 5. Resultados de aprendizaje**

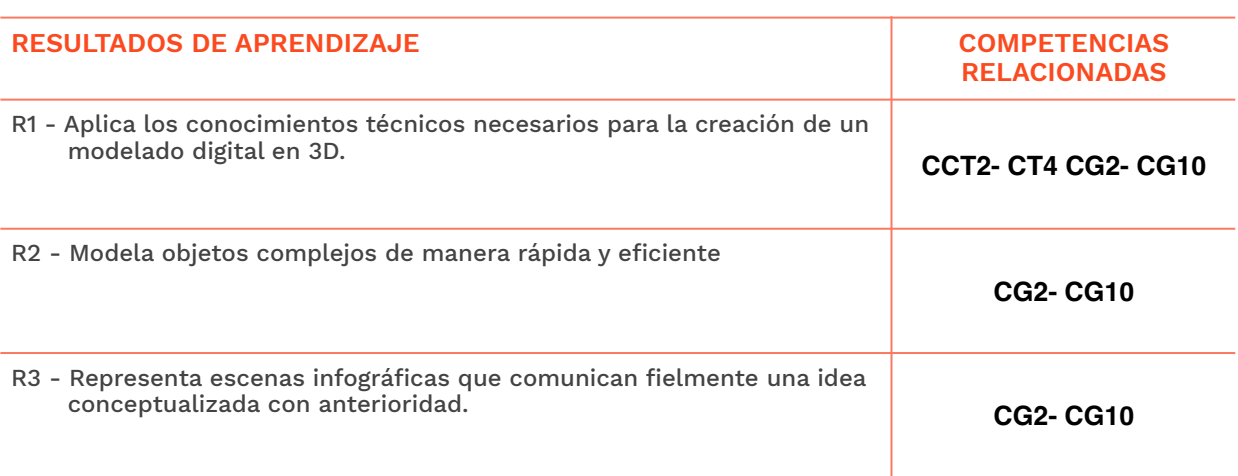

## **→ 6. Contenidos**

#### **Unidad 1. Empezar a Trabajar con Rhino.**

- Funciones Básicas de Rhino
- Crear Objetos Bidimensionales
- Modelar con Precisión
- Editar Objetos
- Renderizado

#### **Unidad 2. : Modelado y Edición en 3D**

- Operaciónes de extrusión y revolución
- Operaciones Booleanas

#### **Unidad 3. Modelado avanzado**

- Operación de curva desde dos vistas
- Operación de red de curvas

#### **Unidad 4. Modelado de formas complejas**

- Proyectar curva sobre superficie
- Laminado de sólidos

### **Unidad 5. Modelado SubD**

● Herramientas SubD

# Escola Superior<br>de Disseny de València

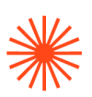

# **→ 7. Volumen de trabajo/ Metodología**

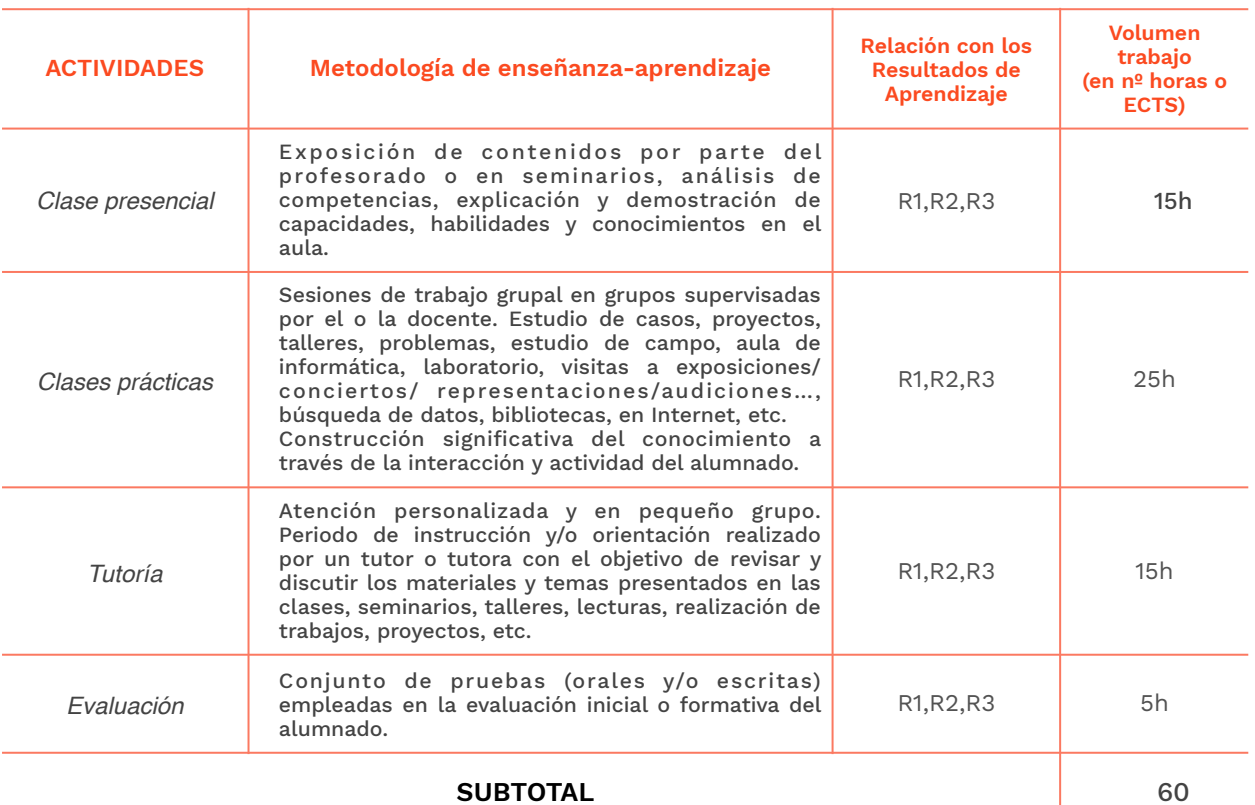

#### **7.1 Actividades de trabajo presencial**

#### **7.2 Actividades de trabajo autónomo**

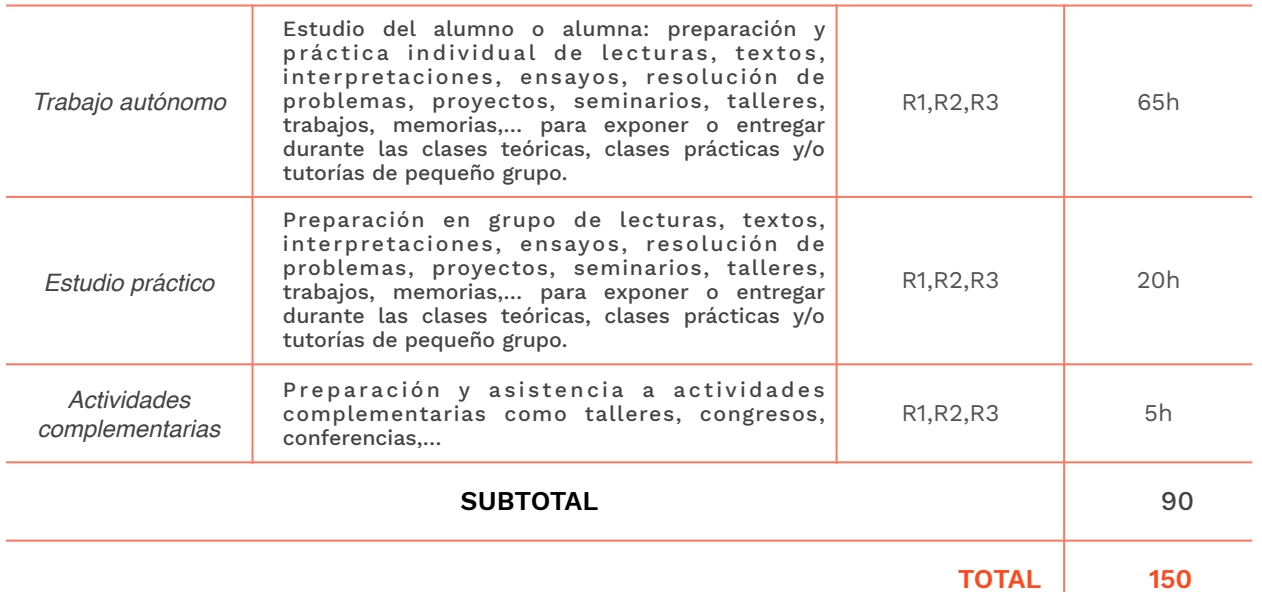

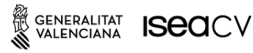

EASD Escola d'Art<br>i Superior de Disseny<br>de València

**Velluters**<br>Pl. Viriato s/n<br>46001 València<br>+34 963 156 700

**Vivers**<br>Pintor Genaro Lahuerta 25<br>46010 València<br>+34 961 922 530

easdvalencia.com<br>info@easdvalencia.com

# **Escola Superior** de Disseny de València

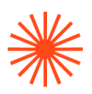

### **→ 8. Recursos**

Ordenadores Cañón de proyección Biblioteca Recursos TIC Aula virtual Materiales elaborados por el docente Software Rhinoceros (última versión)

# **→ 9. Evaluación**

#### **9.1 Convocatoria ordinaria**

#### *9.1.1 Alumnado con evaluación continua*

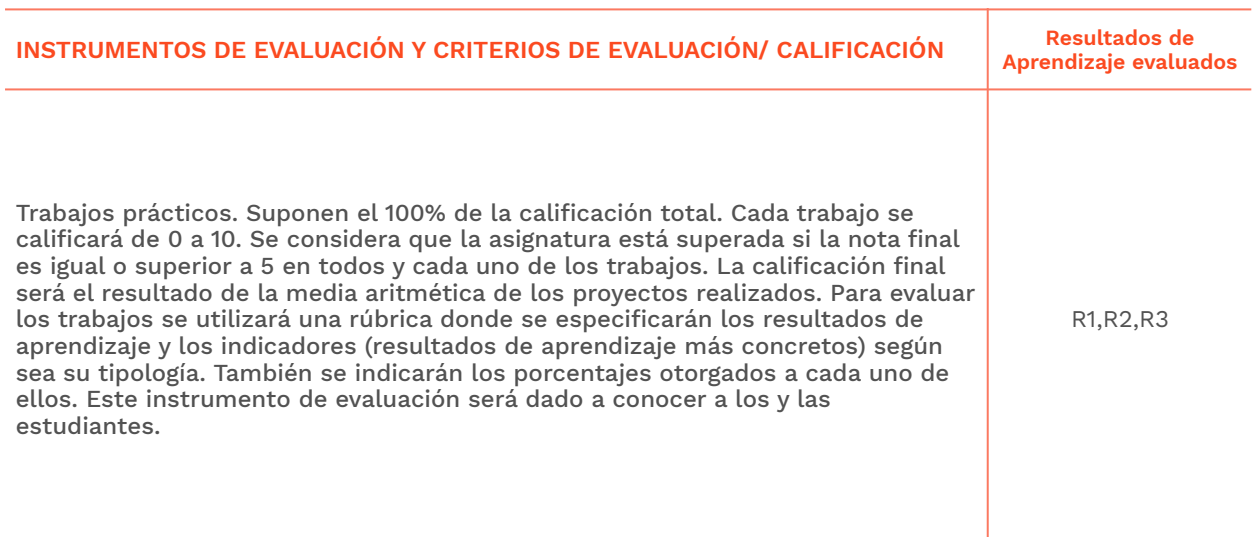

#### *9.1.2 Alumnado con pérdida de evaluación continua (+20% faltas asistencia)*

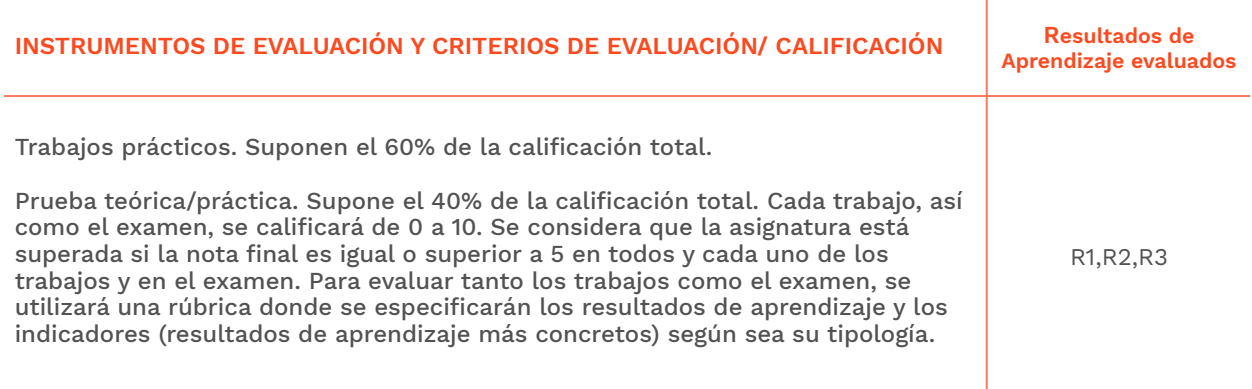

SENERALITAT **ISECI**CV

EASD Escola d'Art<br>i Superior de Disseny<br>de València

**Velluters**<br>Pl. Viriato s/n<br>46001 València +34 963 156 700 **Vivers**<br>Pintor Genaro Lahuerta 25<br>46010 València +34 961 922 530

easdvalencia.com info@easdvalencia.com

# Escola Superior<br>de Disseny de València

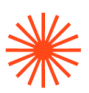

#### **9.2 Convocatoria extraordinaria**

#### *9.2.1 Alumnado con evaluación continua*

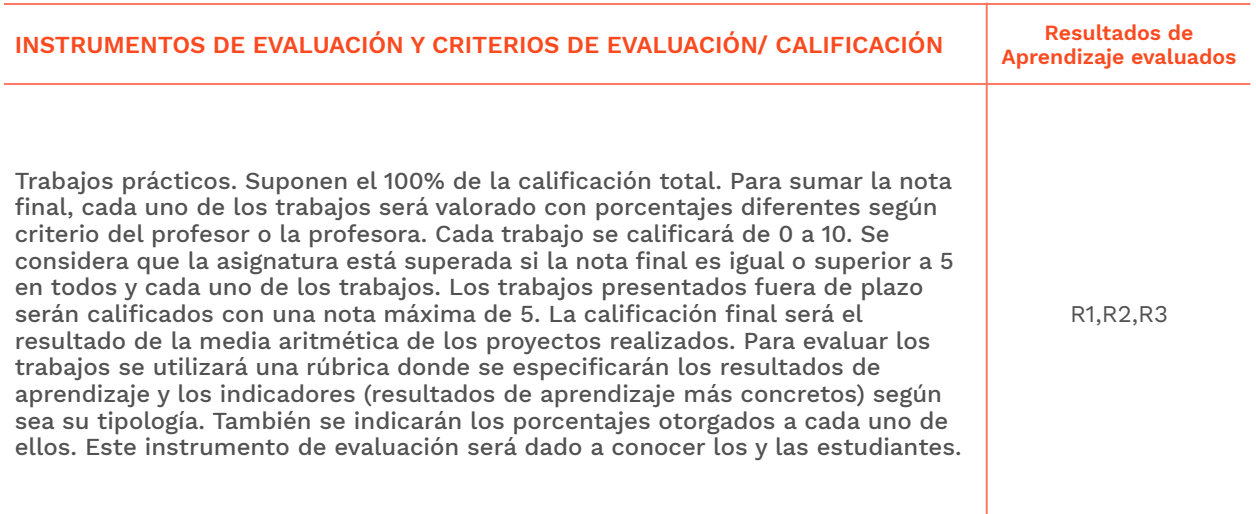

#### *9.2.2 Alumnado con pérdida de evaluación continua (+20% faltas asistencia)*

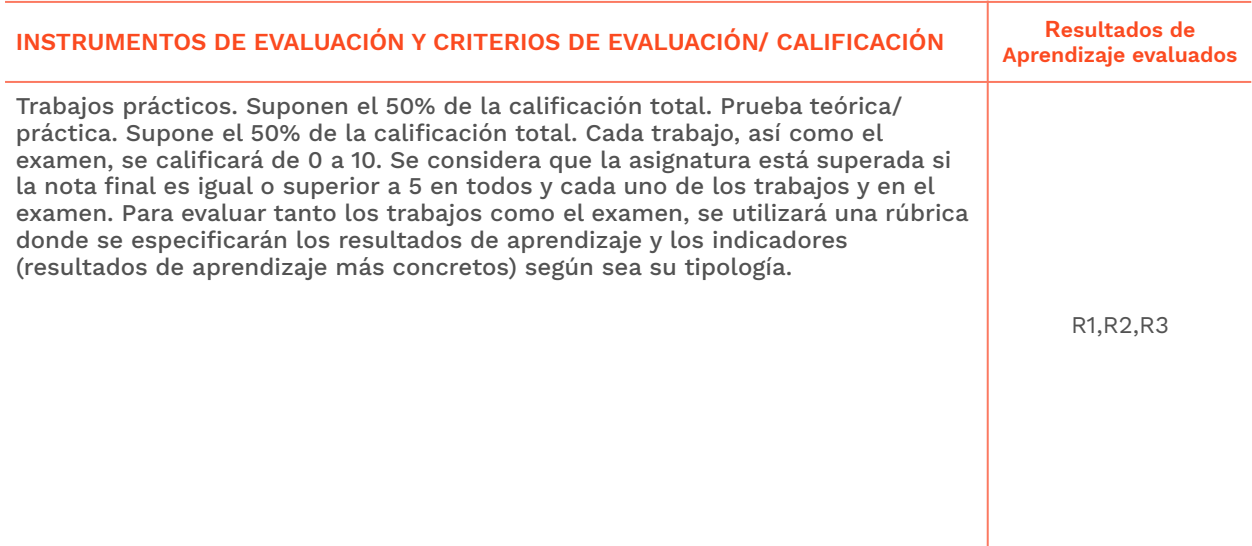

**Velluters**<br>Pl. Viriato s/n<br>46001 València<br>+34 963 156 700

**Vivers**<br>Pintor Genaro Lahuerta 25<br>46010 València<br>+34 961 922 530

# Escola Superior<br>de Disseny de València

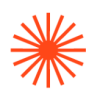

# **→ 10. Bibliografía**

Rhinoceros. Modelado NURBS para Windows. Manual de formación, Nivel 1 y 2, Versión 5.0.

#### **Bibliografía complementaria:**

**<http://rhinoceros3dssa.blogspot.com.es/> <https://vimeo.com/rhino> http://www.aversis.be/tutorials/index.htm** 

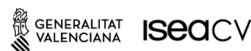

**Velluters**<br>Pl. Viriato s/n<br>46001 València<br>+34 963 156 700

**Vivers**<br>Pintor Genaro Lahuerta 25<br>46010 València<br>+34 961 922 530